## **การสืบค้นค่า Quartiles ใน ฐานข้อมูล Scimagojr**

## **เข้าสู่ website [www.scimagojr.com](http://www.scimagojr.com/) ดังรูป**

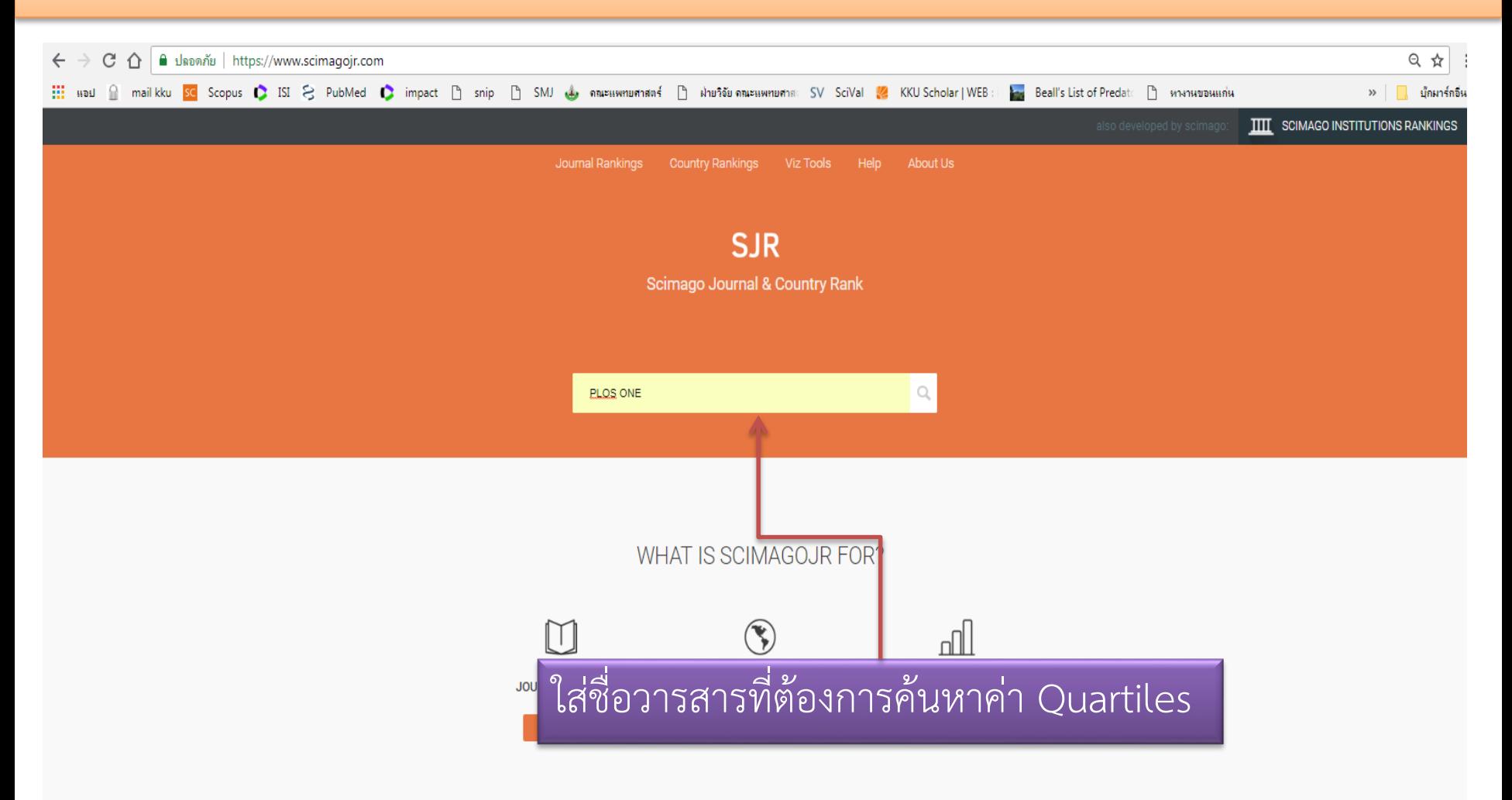

## LATEST PROJECTS

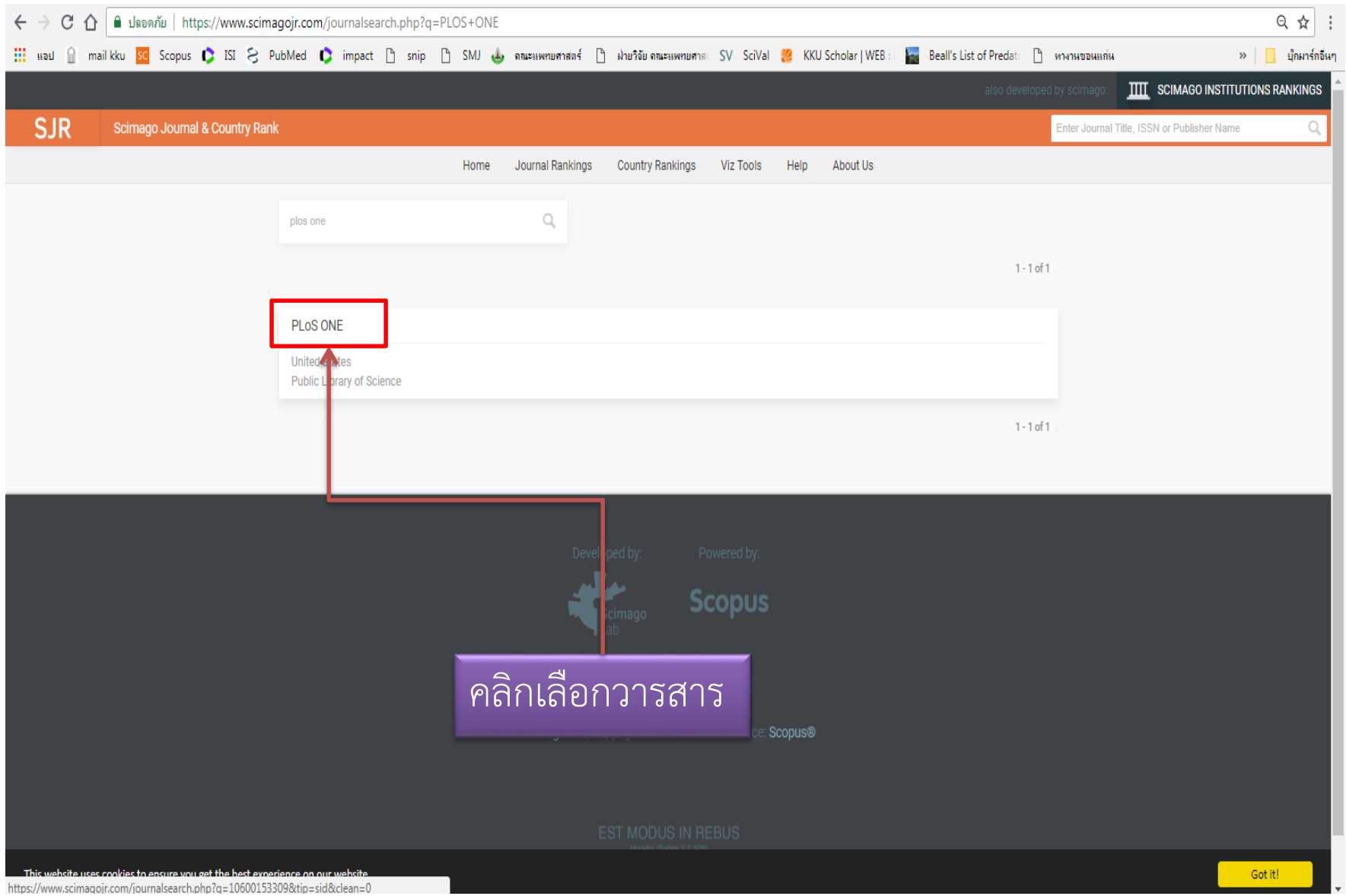

## **PLoS ONE a**

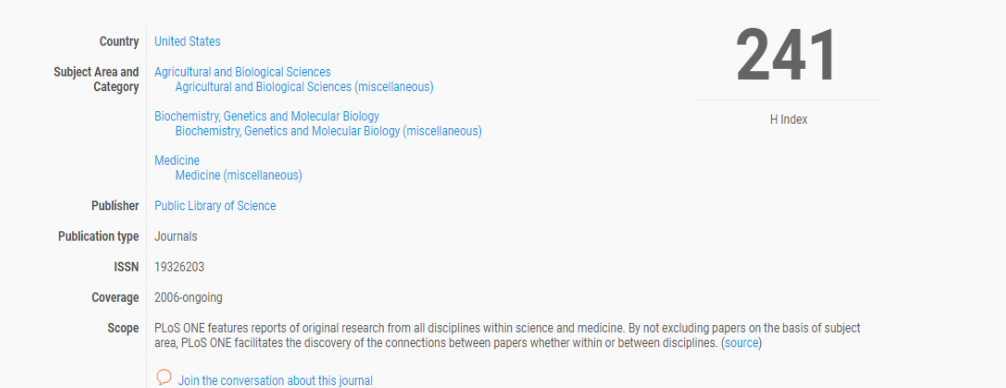

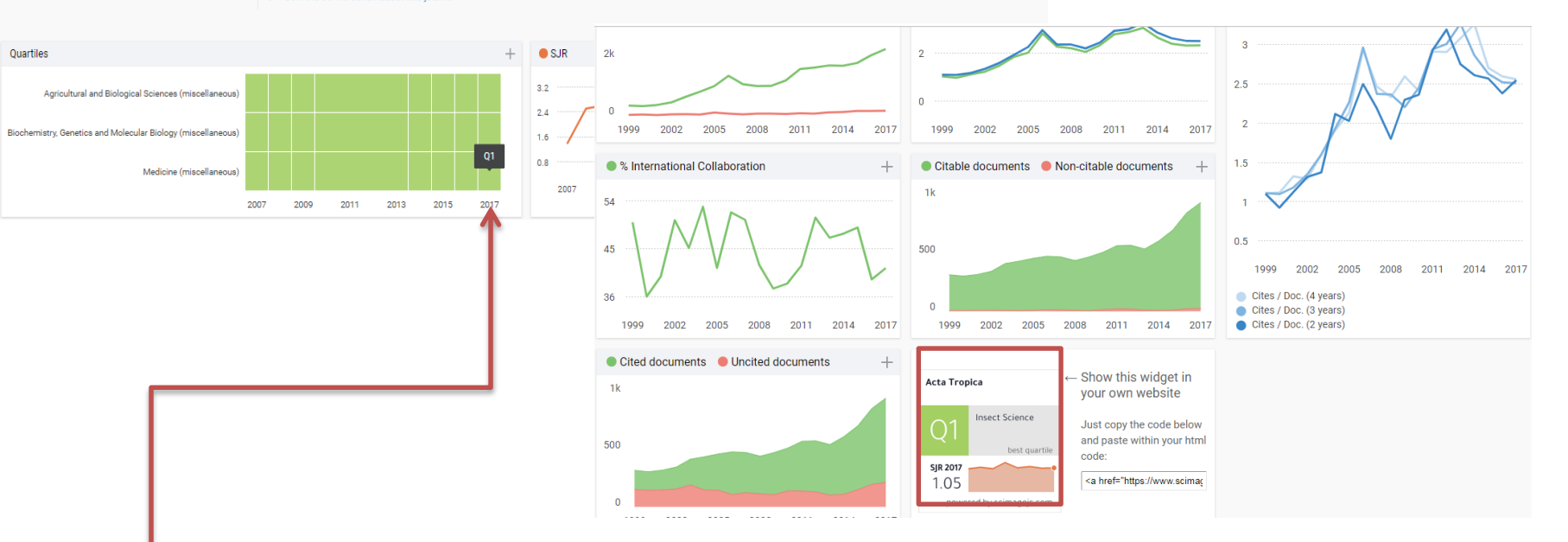

ข้อมูลจะปรากฏหน้าจอ ตามรูป จะแสดงค่า Quartiles ตามสาขา ของวารสารนั้นๆ